## excel excel PDF PDF

https://www.100test.com/kao\_ti2020/645/2021\_2022\_\_E4\_B8\_93\_E 5\_AE\_B6\_E7\_BB\_8F\_E9\_c98\_645513.htm Excel  $($  Excel  $)$ 

)

 $\mathbf{d}$ 

 $\overline{\mathcal{E}}$ 

"Page Up"

" Page Down"

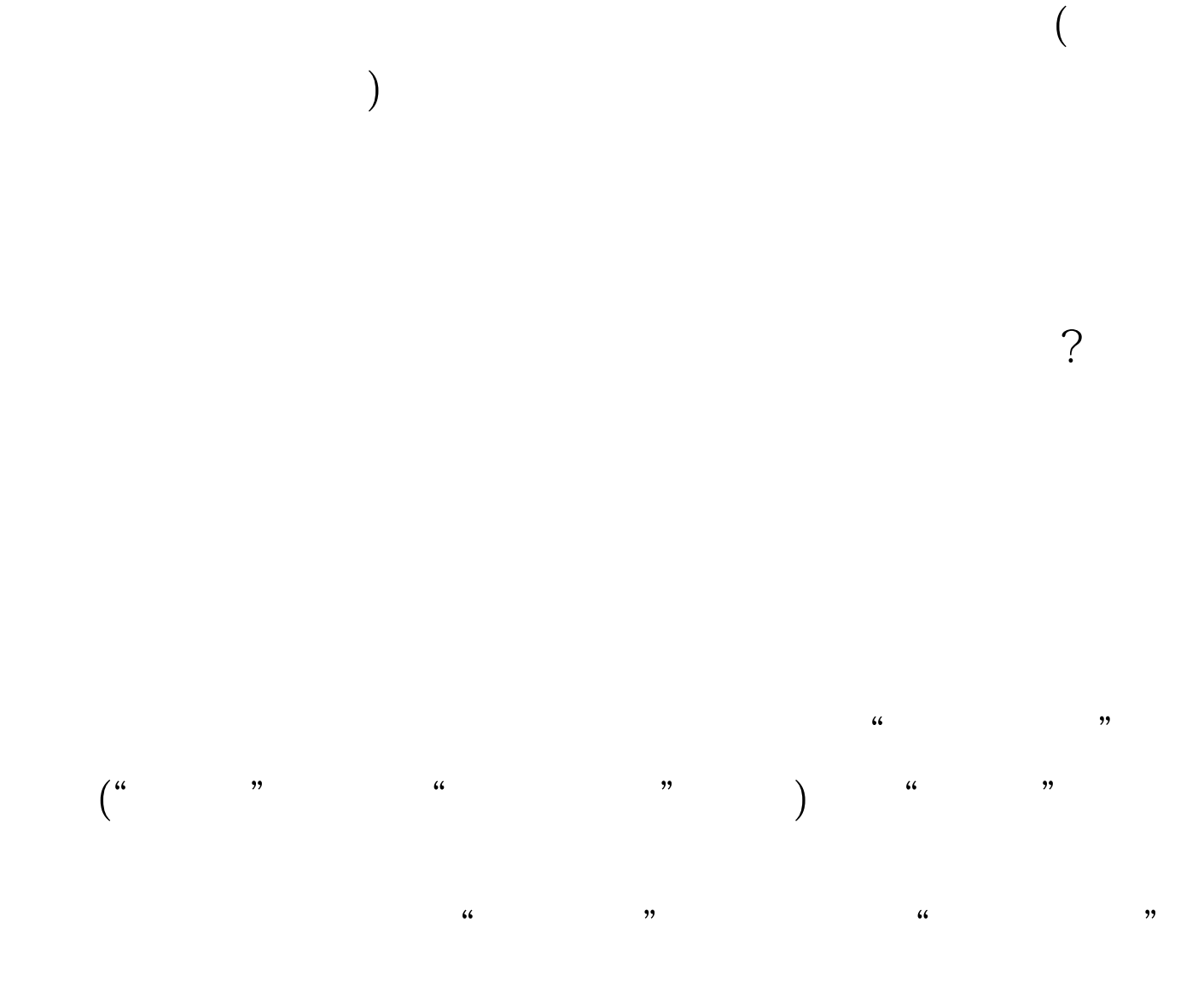

 $\pm$  #0000ff> Excel2007

#0000ff>Excel2007

#0000ff>Excel 100Test

www.100test.com